# General Linear Models for Testing Moderation: Single-Slope Interactions\*

- Topics:
	- ➢ Ways of getting predicted outcomes given multiple predictors
	- ➢ Slopes of predictors within interactions: from unique main (marginal) effects to unique simple (conditional) effects
	- ➢ The 4 possible kinds of interactions: they make simple slopes more/less positive or more/less negative (and that's it)
	- ➢ Model-implied slopes as linear combinations of model slopes
	- ➢ Regions of significance for when simple slopes "turn on or off"
- \* Such as when testing an interaction among binary predictors or quantitative predictors described by a single linear slope

## Creating Predicted Outcomes: 3 Options

- Figures of **predicted outcomes** will be essential in describing the results of any linear model (especially when interaction slopes are included)
- **Three ways to get them** (in order of most to least painful and inefficient):
- 1. In **excel**: input fixed effects, input predictor values, **write an equation** to create predicted outcomes for each combination of predictor values
	- ➢ Good for pedagogy, but is inefficient and error-prone (and SEs are harder)
- 2. Via **programming statements** (better for efficiency and accuracy):
	- > Per prediction: Use SAS ESTIMATE or SPSS TEST  $\rightarrow$  time-consuming  $\odot$
	- $\triangleright$  For a range of predictor values: Use STATA MARGINS  $\rightarrow$  way faster!  $\odot$
- 3. Via **"fake people"** (most useful in SPSS and SAS without MARGINS)
	- ➢ Add cases to your data with desired predictor values (but no outcomes!)
	- ➢ Ask program to save predicted outcomes for all cases into your data
	- ➢ Fake cases won't contribute to model, but they will get predicted outcomes

## Creating Predicted Outcomes: Option 1

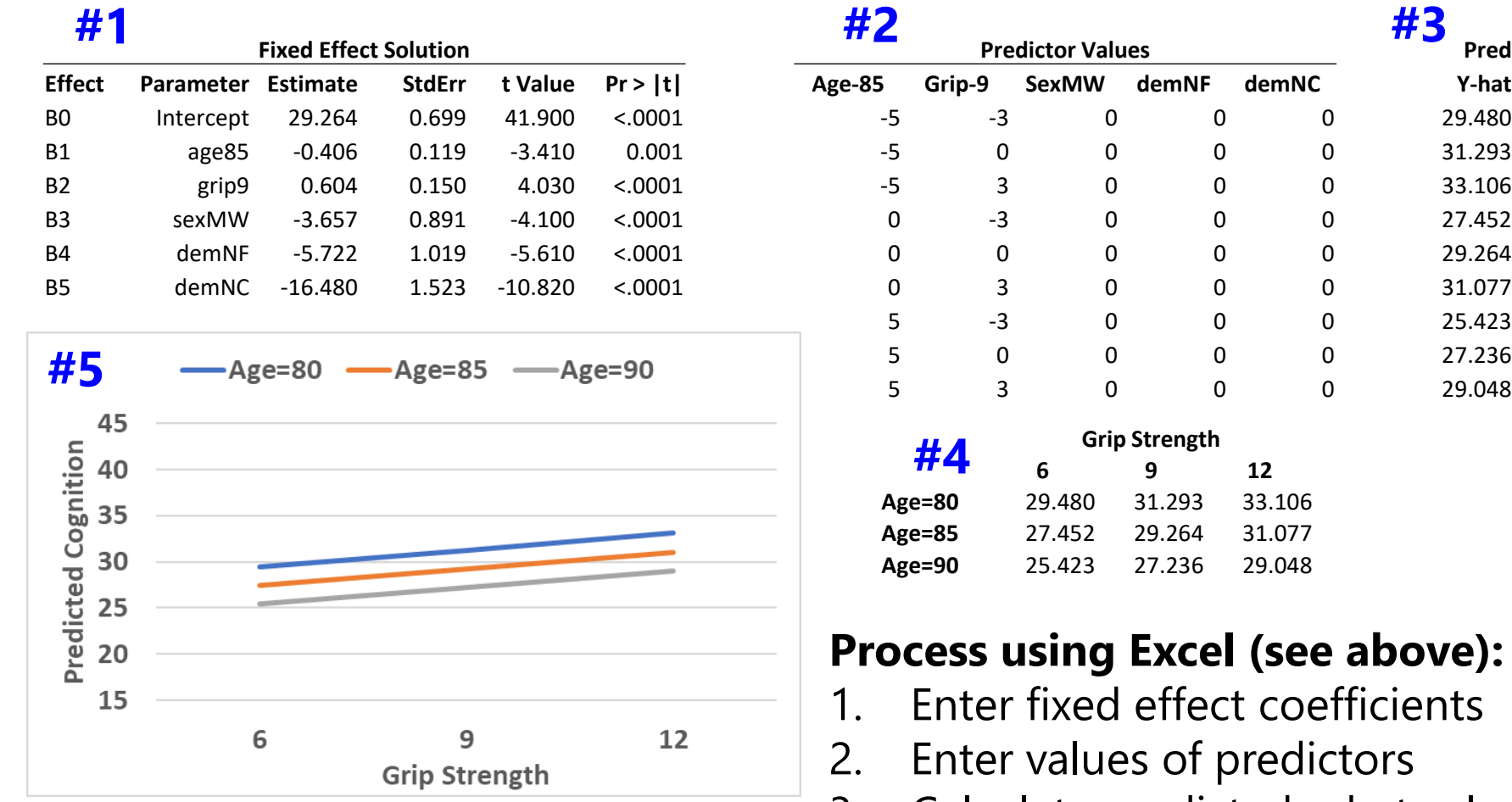

- 3. Calculate predicted y-hat values
- 4. Re-arrange into matrix of values
- 5. Request plot of matrix values

## Creating Predicted Outcomes: Option 2 using SAS ESTIMATEs

**TITLE1 "SAS Combined Main Effects Only Model Predicting Cognition"; TITLE2 "Demonstrating how to get predicted outcomes using ESTIMATE statements"; PROC GLM DATA=work.Example6 NAMELEN=100;**

**MODEL cognition = age85 grip9 sexMW demNF demNC / ALPHA=.05 CLPARM SOLUTION SS3 EFFECTSIZE; \* Pred cognition outcomes holding sexMW=men, demNF=none, and demNC=none;**

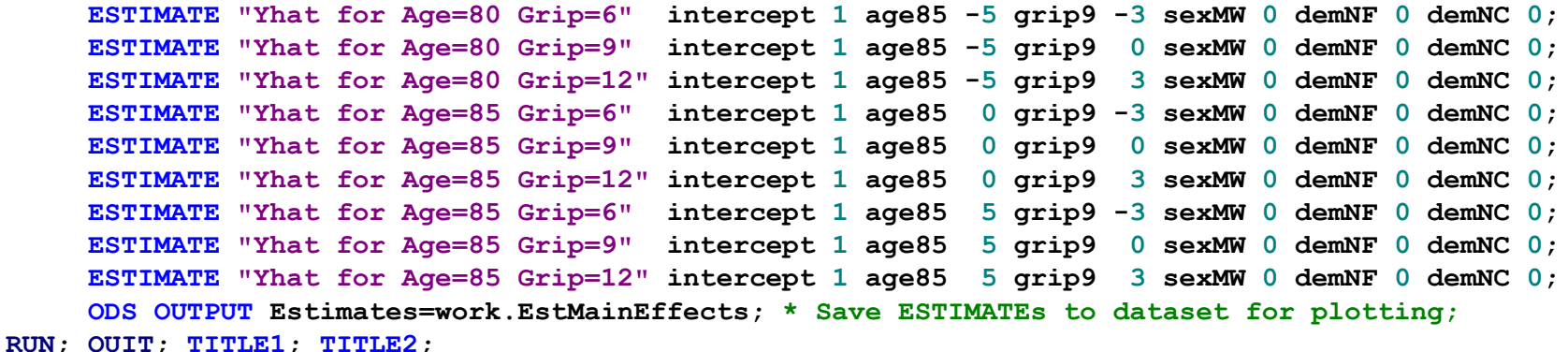

**Parameter Estimate Standard Error t Value Pr <sup>&</sup>gt; |t| 95% Confidence Limits Yhat for Age=80 Grip=6** 29.4803185 1.15590606 25.50 <.0001 27.2097326 31.7509045 **Yhat for Age=80 Grip=9** 31.2929952 0.92090860 33.98 <.0001 29.4840228 33.1019676 **Yhat for Age=80 Grip=12** 33.1056719 0.87396571 37.88 <.0001 31.3889110 34.8224327 **Yhat for Age=85 Grip=6** 27.4516487 0.93731216 29.29 <.0001 25.6104543 29.2928432 **Yhat for Age=85 Grip=9** 29.2643254 0.69850792 41.90 <.0001 27.8922223 30.6364285 **Yhat for Age=85 Grip=12** 31.0770021 0.70785742 43.90 <.0001 29.6865335 32.4674707 **Yhat for Age=90 Grip=6** 25.4229789 1.06198691 23.94 <.0001 23.3368816 27.5090763 **Yhat for Age=90 Grip=9** 27.2356556 0.91355395 29.81 <.0001 25.4411302 29.0301810 **Yhat for Age=90 Grip=12** 29.0483323 0.97218055 29.88 <.0001 27.1386447 30.9580199

## Creating Predicted Outcomes: Option 2 using SAS ESTIMATE

```
* Labeling saved ESTIMATES for use in plot;
* INDEX finds value in parentheses for that column;
DATA work.EstMainEffects; SET work.EstMainEffects;
IF INDEX(Parameter,"Age=80")>0 THEN age=80;
IF INDEX(Parameter,"Age=85")>0 THEN age=85;
IF INDEX(Parameter,"Age=90")>0 THEN age=90;
IF INDEX(Parameter,"Grip=6")>0 THEN grip=6;
IF INDEX(Parameter,"Grip=9")>0 THEN grip=9;
IF INDEX(Parameter,"Grip=12")>0 THEN grip=12;
RUN;
```

```
* Plot ESTIMATES (same as for option 3);
* grip as X by age;
PROC SGPLOT DATA=work.EstMainEffects;
SERIES x=grip y=Estimate / GROUP=age; 
XAXIS GRID LABEL="Grip Strength"
           VALUES=(3 TO 15 BY 3);
YAXIS GRID LABEL="Predicted Cognition"
           VALUES=(15 TO 45 BY 5);
RUN; QUIT;
```
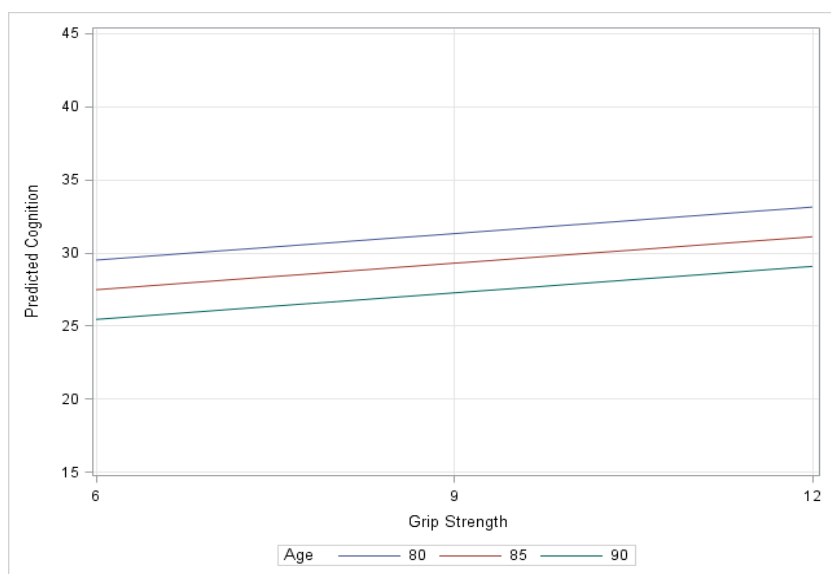

## Creating Predicted Outcomes: Option 2 using STATA Margins

**display "STATA Combined Main Effects Only Model Predicting Cognition" regress cognition c.age85 c.grip9 c.sexmw c.demnf c.demnc, level(95) // Pred cognition outcomes holding sexMW=men, demNF=none, and demNC=none // one margins replaces 9 ESTIMATEs in SAS // vsquish compresses output empty lines // predictor=(from(by)to), c.=quantitative predictor margins, at(c.age85=(-5(5)5) c.grip9=(-3(3)3) /// c.sexmw=0 c.demnf=0 c.demnc=0) vsquish**

**// Get plot of predicted outcomes marginsplot, xdimension(grip9)**

Further customization of the plot can be done through marginsplots options or in the graph editor window

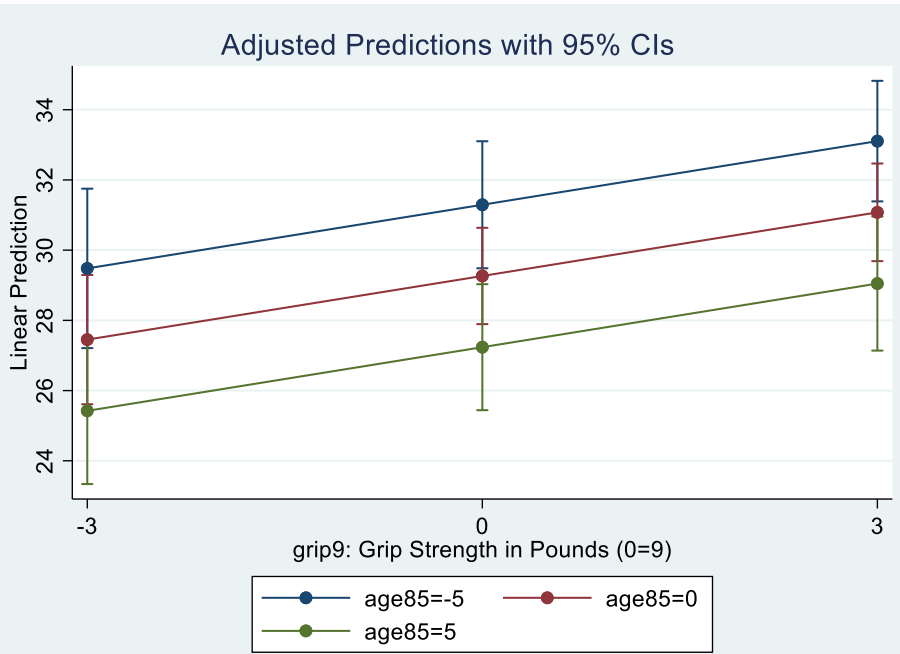

## Creating Predicted Outcomes: Option 3 using SAS Fake People

**\* Demonstrating how to get predicted outcomes using "fake people"; \* Each row is a fake person for which to create a pred outcome; DATA work.FakePeople; \* List variables; INPUT PersonID age grip sexMW demNF demNC; \* Center predictors; age85=age-85; grip9=grip-9; \* Enter data; DATALINES; -99 80 6 0 0 0 -99 80 9 0 0 0 -99 80 12 0 0 0 -99 85 6 0 0 0 -99 85 9 0 0 0 -99 85 12 0 0 0 -99 90 6 0 0 0 -99 90 9 0 0 0 -99 90 12 0 0 0 ; RUN; \* Merge with real data; DATA work.Example6; SET work.FakePeople work.Example6;** 

**TITLE1 "SAS Combined Main Effects Only Model Predicting Cognition"; TITLE2 "Using dataset with fake people to get predicted outcomes as saved variable"; PROC GLM DATA=work.Example6 NAMELEN=100; MODEL cognition = age85 grip9 sexMW demNF demNC / ALPHA=.05 CLPARM SOLUTION SS3 EFFECTSIZE; \* Request pred outcome and SE for all; OUTPUT OUT=work.PredOutcomes PREDICTED=Yhat STDP=SEyhat; RUN; QUIT; TITLE1; TITLE2;**

SAS Code to generate the plot and the resulting plot are then the same as SAS option 2

**RUN;**

#### $y_i = \beta_0 + \beta_1(x_i) + \beta_2(z_i) + \beta_3(x_i)(z_i) + e_i$ **GLM with an Interaction:**

- $\cdot$  **Interaction slopes (** $\beta_3$  **here) test "Moderation":** whether a predictor's slope **depends** on the value of an interacting predictor
	- ➢ Either predictor can be "the moderator" (is interpretive distinction only)
- **Interactions can always be evaluated** for any combination of categorical and quantitative predictors, although traditionally…
	- ➢ **In "ANOVA":** By default (in SPSS), all possible interactions are estimated
		- Oddly, nonsignificant interactions are usually kept in the model (even if only significant interactions are interpreted)
	- ➢ **In "ANCOVA":** Quantitative predictors ("covariates") are not included in interaction terms  $\rightarrow$  this is the "homogeneity of regression assumption"
		- But you don't have to assume this—it is always a testable hypothesis!
	- ➢ **In "Regression":** No default—effects of predictors are as you specify
		- Requires most thought, but gets annoying in regression-specific programs when you have to manually create the interaction variable:
		- e.g., XZinteraction =  $X * Z$ ; | Interaction variables are made on the fly in GLM!  $\odot$

### Main Effects of Predictors within Interactions

- **"Main effect" slopes** of predictors that are included in interaction terms should always remain in the model regardless of their significance
	- $\triangleright$  e.g., given  $\beta_3(x_i)(z_i)$ , you must keep  $\beta_1(x_i)$  and  $\beta_2(z_i)$  in the model, too
	- ➢ Why? Because an interaction term creates an over-additive (enhancing) or under-additive (dampening) effect, so *what it is additive to* must be included for the interaction to actually represent an "interaction"
- **The role of a two-way interaction is to adjust the "main effect" slopes of the two predictors involved… (in one of four possible ways)**
	- $\ge$  But the idea of a "marginal" main effect slope (that holds for everyone) no longer applies: the main effect slopes become *simple main effect slopes* that are *conditional* each interacting predictor = 0
- Note that this is a different type of conditionality than just "holding the other predictors constant" (which means constant at **any value**)
	- ➢ Simple main effect slopes are held constant (conditional on) the **0 value**  of the interacting predictor(s)—these slopes would be different if 0 were defined differently by centering the interacting predictor elsewhere
	- ➢ This language can be confusing, so here is a taxonomy that may help…

### A Taxonomy of Fixed Effect Interpretations

- In the most common statistical models, fixed effects will be either:
	- $\triangleright$  an **intercept** that provides an expected (conditional)  $y_i$  outcome,
	- $\triangleright$  or **a slope** for the difference in  $y_i$  per unit difference in  $x_i$  predictor
- **All slopes** can be described as falling within one of three categories: *bivariate marginal*, *unique marginal*, or *unique conditional*
	- ➢ In models with only **one fixed slope**, that slope's main effect is *bivariate marginal* (is uncontrolled and applies across all persons)
	- ➢ In models with **more than one fixed slope**, each slope's main effect is **unique** (it controls for the overlap in contribution with each other slope)
		- If a predictor is not part of an interaction term, its *unique effect is marginal*  (it controls for the other slopes, but its effect still applies across all persons)
- If a predictor is part of one or more interaction terms, its **unique effect is** *conditional***,** which means it is **specific to each interacting predictor = 0 NEW**
	- **Unique conditional** effects are also called **"simple main effects" (simple slopes)**

#### Practice Labeling Fixed Slopes—Choices: *bivariate marginal, unique marginal, or unique conditional* Model:  $y_i = \beta_0 + \beta_1(w_i) + e_i$

• Label for  $\beta_1$  slope of  $w_i$  =

Model:  $y_i = \beta_0 + \beta_1(w_i) + \beta_2(x_i) + \beta_3(z_i) + \beta_4(x_i)(z_i) + e_i$ 

- Label for  $\beta_1$  slope of  $w_i$  =
- Label for  $\beta_2$  slope of  $x_i =$
- Label for  $\beta_3$  slope of  $z_i$  =
- Label for  $\beta_4$  slope of  $x_i z_i$  interaction term=

## The 4 Possible Kinds of Interactions

- There are only 4 kinds of interactions: they make each of their main effect slopes more/less positive/negative
	- ➢ **More** positive or more negative → effect becomes **stronger**, known as "over-additive" interaction
	- ➢ **Less** positive or less negative → effect becomes **weaker**, known as "under-additive" interaction
- Model:  $y_i = \beta_0 + \beta_1(w_i) + \beta_2(x_i) + \beta_3(z_i) + \beta_4(x_i)(z_i) + e_i$

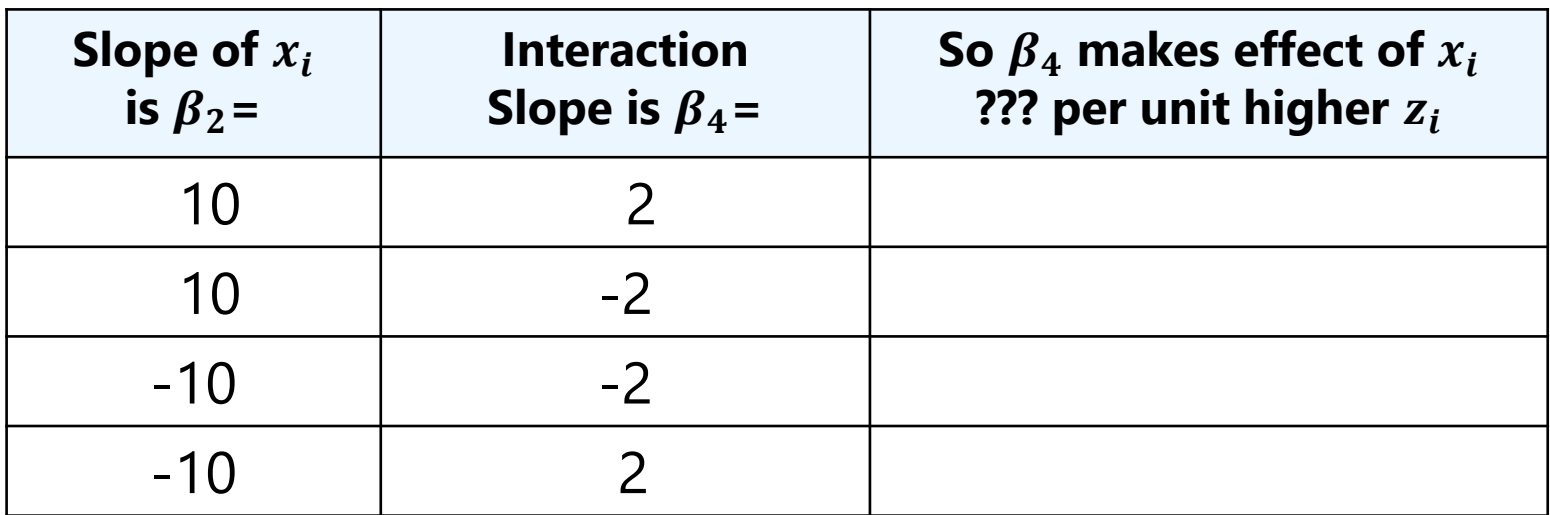

## Fixed Effects: Why Centering Matters

•  $y_i$  = Student achievement (GPA as percentage out of 100)  $x_i$  = Parent **attitudes** about education (measured on 1–5 scale)  $z_i$  = Parent **education** level (measured in years of education)

 $GPA_i = \beta_0 + \beta_1 (Att_i) + \beta_2 (Ed_i) + \beta_3 (Att_i) (Ed_i) + e_i$  $GPA_i = 30 + 1(Att_i) + 2(Ed_i) + 0.5(Att_i)(Ed_i) + e_i$ 

- Interpret  $\boldsymbol{\beta}_0$ :
- **Interpret :**
- Interpret  $\boldsymbol{\beta}_2$ :
- **Interpret**  $\beta_3$ **: Attitude as Moderator:**

**Education as Moderator:**

• **Predicted GPA** for **attitude = 3** and **Ed = 12**? **75 = 30 + 1\*(3) + 2\*(12) + 0.5\*(3)\*(12)** 

## How Centering Changes Fixed Effects

- $y_i$  = Student achievement (GPA as percentage out of 100)
	- $x_i$  = Parent **attitudes** about education (now centered at **3**)
	- $z_i$  = Parent years of **education** (now centered at **12**)

 $GPA_i = \beta_0 + \beta_1 (Att_i - 3) + \beta_2 (Ed_i - 12) + \beta_3 (Att_i - 3) (Ed_i - 12) + e_i$  $GPA_i = 75 + 7(Att_i - 3) + 3.5(Ed_i - 12) + 0.5(Att_i - 3)(Ed_i - 12) + e_i$ 

- **Interpret :**
- **Interpret :**
- Interpret  $\boldsymbol{\beta}_2$ :
- **Interpret**  $\beta_3$ **: Attitude as Moderator: Education as Moderator:**
- But how did I know what the new fixed effects would be???

### Model-Implied Predicted Outcomes

#### • **Predicted outcomes = expected outcomes = intercepts**

- $\triangleright$  Need to start with "intercept 1" or "\_const\*1" (need 1  $\boldsymbol{\beta}_0$ )
- $\ge$  ALL model effects must be included (or else are assumed = 0)

 $\widehat{GPA}_i = \beta_0 + \beta_1 (Att_i - 3) + \beta_2 (Ed_i - 12) + \beta_3 (Att_i - 3) (Ed_i - 12)$ **SAS: Each line starts with ESTIMATE**

**"Yhat: Att=5 Ed=16" intercept 1 att \_\_ ed \_\_ att\*ed \_\_ "Yhat: Att=1 Ed=12" intercept 1 att \_\_ ed \_\_ att\*ed \_\_ "Yhat: Att=3 Ed=20" intercept 1 att \_\_ ed \_\_ att\*ed \_\_**

**STATA: Each line starts with lincom, title moved to end of line after //**

"Yhat: Att=5 Ed=16"  $\cos t1 + \text{att}$  +  $\text{ed}$ \* +  $\text{att}$ # $\text{ed}$ \* **"Yhat: Att=1 Ed=12" \_cons\*1 + att\*\_\_ + ed\*\_\_ + att#ed\*\_\_ "Yhat: Att=3 Ed=20" \_cons\*1 + att\*\_\_ + ed\*\_\_ + att#ed\*\_\_**

## Model-Implied Predictor Simple Slopes

- Example equation for predicted GPA using centered predictors:  $\widehat{GPA}_i = \beta_0 + \beta_1 (Att_i - 3) + \beta_2 (Ed_i - 12) + \beta_3 (Att_i - 3) (Ed_i - 12)$
- This model equation provides predictions for:
	- ➢ Expected outcome given any combination of predictor values
	- ➢ Any conditional (simple) main effect slopes implied by interaction term
	- ➢ **Any slope can be found as: what it is + what** *modifies* **it**
- Three steps to get any model-implied simple main effect slope:
- **1. Identify** all terms in model involving the predictor of interest
- **2. Factor out** common predictor variable to find slope linear combination
- **3. Calculate** estimate and SE for slope linear combination
	- ➢ By "calculate" I of course mean "ask a program to do this for you"

## Model-Implied Predictor Simple Slopes

- Example equation for predicted GPA using centered predictors:  $\widehat{GPA}_i = \beta_0 + \beta_1 (Att_i - 3) + \beta_2 (Ed_i - 12) + \beta_3 (Att_i - 3) (Ed_i - 12)$
- **1. Identify** all slopes in model involving the predictor of interest To get attitudes slope:  $\textit{Est} = \beta_1 (Att_i - 3) + \beta_3 (Att_i - 3) (Ed_i - 12)$ To get education slope:  $\textit{Est} = \beta_2(\textit{Ed}_i-12) + \beta_3(\textit{Att}_i-3)(\textit{Ed}_i-12)$
- **2. Factor out** predictor of interest to find slope linear combination To get attitudes slope:  $\mathbf{Est} = [\boldsymbol{\beta}_1 + \boldsymbol{\beta}_3\,(\mathbf{Ed}_i - \mathbf{12})]$ that will multiply  $(\mathbf{Att}_i - 3)$ To get education slope:  $\bm{Est} = [\bm{\beta}_2 + \bm{\beta}_3(\bm{Att}_i-3)]$  that will multiply  $(\bm{Ed}_i-12)$
- Btw, the SEs for the new slopes provided by the program come from:
	- >  $SE^2$  = sampling variance of slope estimate  $\rightarrow$  e.g.,  $Var(\beta_1) = SE_{\beta_1}^2$

attitudes slope:  $SE^2 = Var(\beta_1) + Var(\beta_3)(Ed_i - 12) + 2Cov(\beta_1, \beta_3)(Ed_i - 12)$ education slope:  $\pmb{SE^2} = \pmb{Var}(\pmb{\beta}_2) + \pmb{Var}(\pmb{\beta}_3)(\pmb{Att}_i - 3) + 2\pmb{Cov}(\pmb{\beta}_2,\pmb{\beta}_3)(\pmb{Att}_i - 3)$ 

### Model-Implied Predictor Simple Slopes

- **To request predicted simple slopes (= simple main effects):**
	- $\triangleright$  **DO NOT include the intercept (** $\beta_0$  does **not** contribute to slopes)
	- ➢ **Include ONLY** the fixed effects that contain the predictor of interest

 $\widehat{GPA}_i = \beta_0 + \beta_1 (Att_i - 3) + \beta_2 (Ed_i - 12) + \beta_3 (Att_i - 3) (Ed_i - 12)$  $\rightarrow$  attitudes slope:  $\mathbf{Est} = [\beta_1 + \beta_3 (\mathbf{Ed}_i - 12)]$  that multiplies  $(\mathbf{Att}_i - 3)$  $\rightarrow$  education slope:  $Est = [\beta_2 + \beta_3 (Att_i - 3)]$  that multiplies  $(Ed_i - 12)$ 

#### **SAS: Each line starts with ESTIMATE**

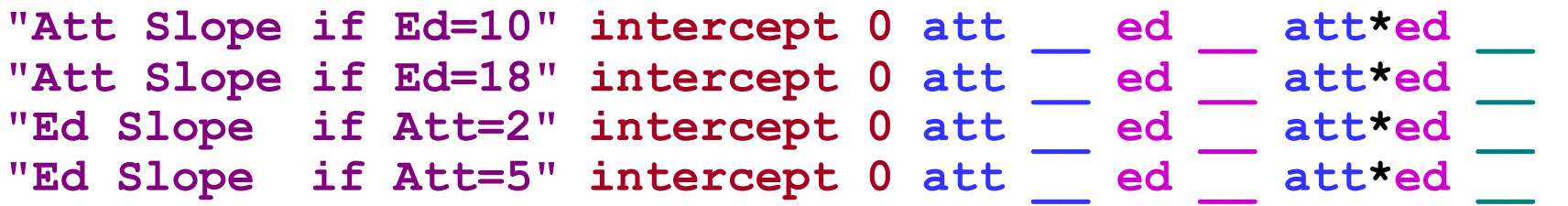

**STATA: Each line starts with lincom, title moved to end of line after //**

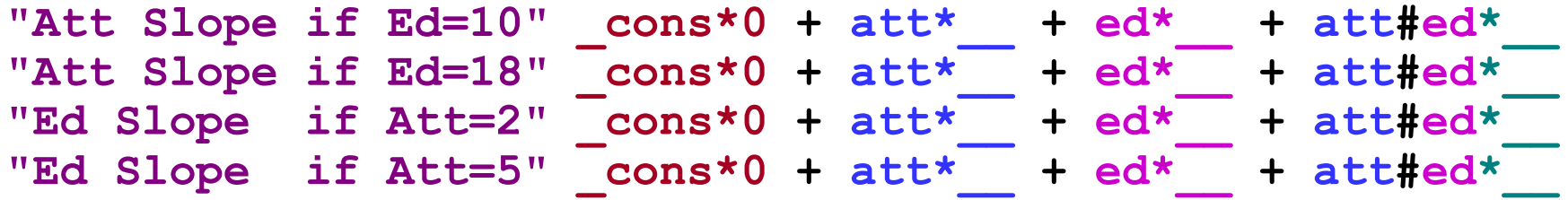

## Regions of Significance for Simple Slopes

- For quantitative predictors, there may not be specific values of the moderator at which you want to know the slope's significance...
- For example, with age\*woman (in which 0=man, 1=woman here):

 $\widehat{\bm{y}}_i = \bm{\beta}_0 + \bm{\beta}_1 (Age_i - \textbf{85}) + \bm{\beta}_2 (Woman_i) + \bm{\beta}_3 (Age_i - \textbf{85}) (Woman_i)$ → **age slope:**  = **\_\_\_\_\_\_\_\_\_\_\_\_\_\_\_\_\_\_\_\_\_** that multiplies − → **gender slope:**  = **\_\_\_\_\_\_\_\_\_\_\_\_\_\_\_\_\_\_\_\_\_** that multiplies

• Age slopes are only relevant for two specific values of *woman*: **"Age Slope for Men" age85 \_\_ woman \_\_ age85\*woman \_\_ "Age Slope for Women" age85 \_\_ woman \_\_ age85\*woman \_\_**

• But there are many ages to request gender differences for... **"Gender Diff at Age=80" age85 \_\_ woman \_\_ age85\*woman \_\_ "Gender Diff at Age=90" age85 \_\_ woman \_\_ age85\*woman \_\_**

## Regions of Significance for Simple Slopes

- An alternative approach for continuous moderators is known as **regions of significance** (see Hoffman 2015 chapter 2 for refs)
- Rather than asking if the simple main effect of gender is still significant at a particular age, we can find the **boundary ages** at which the gender effect becomes non-significant
- We know that: EST / SE = *t*-value  $\rightarrow$  if  $|t| >$  |1.96|, then *p* <.05
- So we work backwards to find the EST and SE such that:

Gender Slope (Gender Difference) Estimate =  $\beta_2 + \beta_3$  (Age – 85)  $(\beta_2)+2$ Cov $(\beta_2\beta_3)(Age-85)$  + Var $(\beta_3)(Age-85)^2$ Variance of Slope Estimate =  $Var(\beta_2) + |2Cov(\beta_2\beta_3)|$  (Age - 85) $\pm Var(\beta_3)$  (Age - 85)<sup>2</sup>  $\pm t = \pm 1.96 = \frac{\text{Slope Estimate}}{\sqrt{1-\frac{t}{1-\frac{t}{1-\frac{$ Variance of Slope Estimate

- Need to request "asymptotic covariance matrix" (COVB)
	- $\geq$  Covariance matrix of fixed effect estimates (SE<sup>2</sup> on diagonal)

## Regions of Significance for Simple Slopes

Gender Slope (Gender Difference) Estimate =  $\beta_2 + \beta_3$  (Age – 85)  $(\beta_2)+2\text{Cov}(\beta_2\beta_3)(\text{Age}-85)+\text{Var}(\beta_3)(\text{Age}-85)^2$ Variance of Slope Estimate =  $Var(\beta_2) + 2Cov(\beta_2\beta_3)(Age-85) + Var(\beta_3)(Age-85)^2$  $\pm t = \pm 1.96 = \frac{\text{Slope Estimate}}{\text{Slope Estimate}}, \text{where:}$ Variance of Slope Estimate

- For example, age\*woman (0=man, 1=woman), age = moderator:  $\mathbf{\widehat{y}}_i = \boldsymbol{\beta}_0 + \boldsymbol{\beta}_1 (Age_i - 85) + \boldsymbol{\beta}_2 (Woman_i) + \boldsymbol{\beta}_3 (Age_i - 85) (Woman_i)$
- $\beta_2 = -0.5306*$  at age=85,  $Var(\beta_2)$  → SE<sup>2</sup> for  $\beta_2$  was 0.06008
- $\cdot$  β<sub>3</sub> = −0.1104\* unconditionally,  $Var(\beta_3)$  → SE<sup>2</sup> for β<sub>3</sub> was 0.00178
- Covariance of  $\beta_2$  SE and  $\beta_3$  SE was 0.00111

#### • **Regions of Significance for Moderator of Age = 60.16 to 79.52**

 $\triangleright$  The gender effect  $\beta_2$  is predicted to be significantly negative above age 79.52, non-significant from ages 79.52 to 60.16, and significantly positive below age 60.16 (because non-parallel lines will cross eventually).

## Modeling Interactions: Summary

- Interactions create "**moderation**": the idea that the effect (slope) of one predictor **depends** upon the value of another predictor
	- ➢ The current "**single slope**" interaction examples show one form of moderation—that each predictor's **slope increases linearly** with the value of the interacting predictor
	- But other forms of moderation that involve 2+ slopes can be tested using the specifications shown in Lecture 4 (e.g., for interactions with  $3+$  groups, quadratic, or piecewise effects)
- Predictors' **main effect slopes** will change once they are included in an interaction term, because **they now mean different things**:
	- ➢ Former "marginal main effect slopes" become "conditional (or simple) effect slopes<sup>"</sup> specifically when the interacting predictor = 0
	- ➢ Need to have **0 as a meaningful value** for each predictor for that reason

#### • **Rules for interpreting conditional (or simple) fixed slopes:**

- ➢ Predicted outcomes are conditional on (get adjusted by) main effect slopes
	- Positive slopes create higher outcomes; negative slopes create lower outcomes
- Main effect slopes are conditional (get adjusted by) on two-way interactions
	- Interactions make main effect slopes more/less positive or more/less negative
	- Btw, three-way interactions do the same thing to two-way interactions
- $\triangleright$  Highest-order interaction slope is unconditional—it will stay the same regardless of centering (i.e., extent of moderation is unconditional)